## **Chase View Primary School – ICT Schemes**

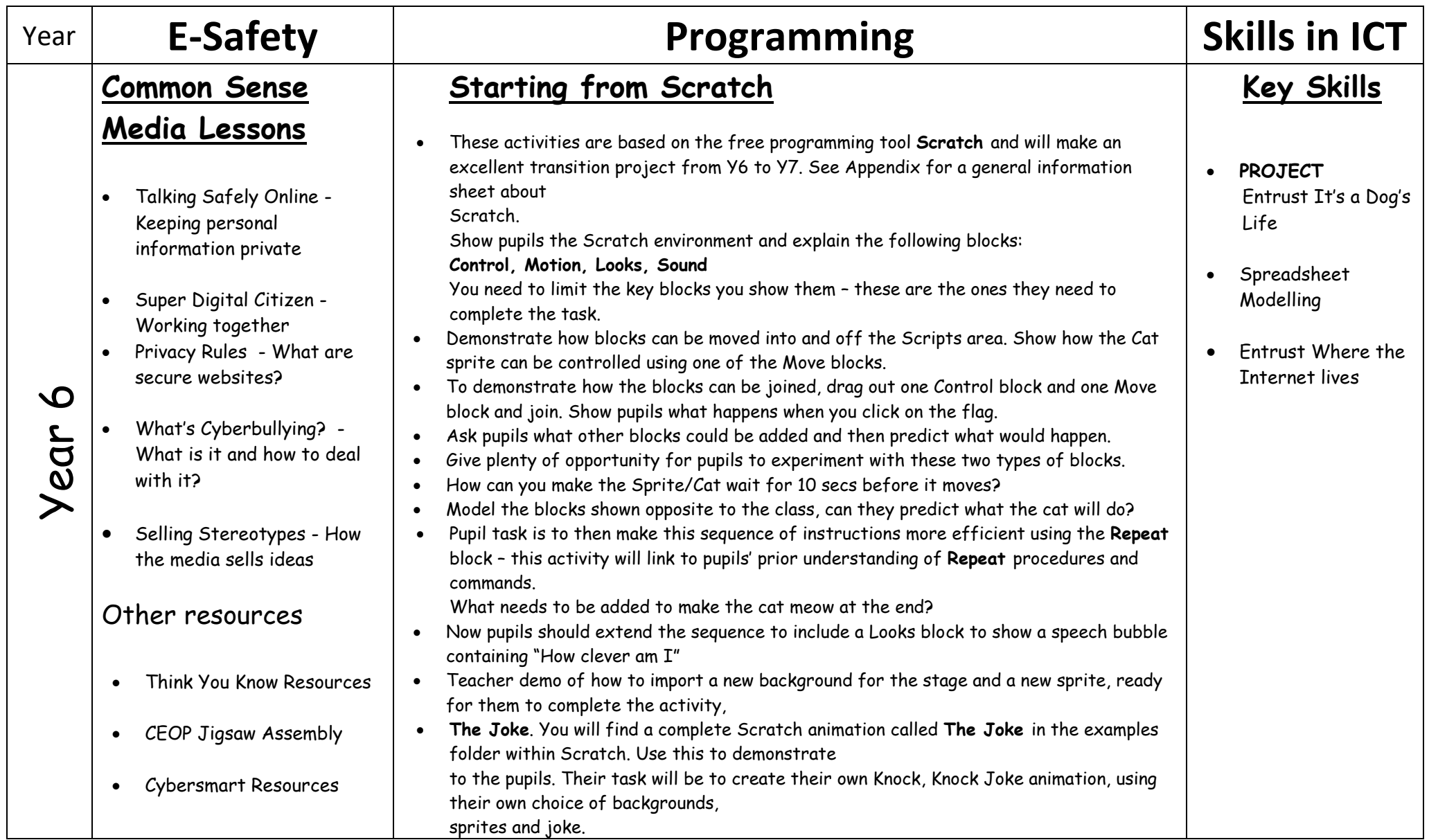